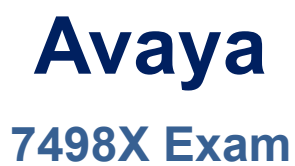

**Avaya Oceanalytics insights Integration and Support Exam**

# **Question: 1**

After running the installation script for Avaya software on the Analytics™ DB server, which log file must be checked to confirm that the installation is successful?

A. db\_install.log B. install\_oracle\_db.log C. Oracle\_install\_db.log D. install\_db.log

**Answer: A**

### **Question: 2**

Which script is used to install Analytics Service and with which user must you run this script?

A. root, ./install\_analytics\_service.sh

B. oracle, ./install\_Analytics\_Service.sh

C. oracle, ./install\_analytics\_service.sh

D. root, ./ analytics\_service.sh

**Answer: A**

#### **Question: 3**

A customer wants to debug the logs files for the Oracle Component Installation on Avaya Analytics™ Database Servers.

Which directory location in the servers contain the log files for troubleshooting Oracle Component Installation?

A. /home/oracle/app/oraInventory/logs

B. /home/oracle/oraInventory/logs

C. /var/home/oracle/app/logs

D. /home/InstallFiles/avaya

**Answer: B**

#### **Question: 4**

To confirm that there are no errors preventing the OSA server from running successfully, which three log files can the customer review after installing the OSA Server? (Choose three.)

- A. AdminData.log Monitor for Admin data PUMPUP events.
- B. AvayaAnalytics\_InputAdaptor.log Monitor for UCM data PUMPUP events.
- C. AvayaAnalytics\_AdminData.log Monitor for Admin data PUMPUP events.
- D. Server.log Monitor for Application Errors.
- E. InputAdaptor.log Monitor for UCM data PUMPUP events.

**Answer: B,C,D**

## **Question: 5**

Refer to the exhibit.

Applicati...

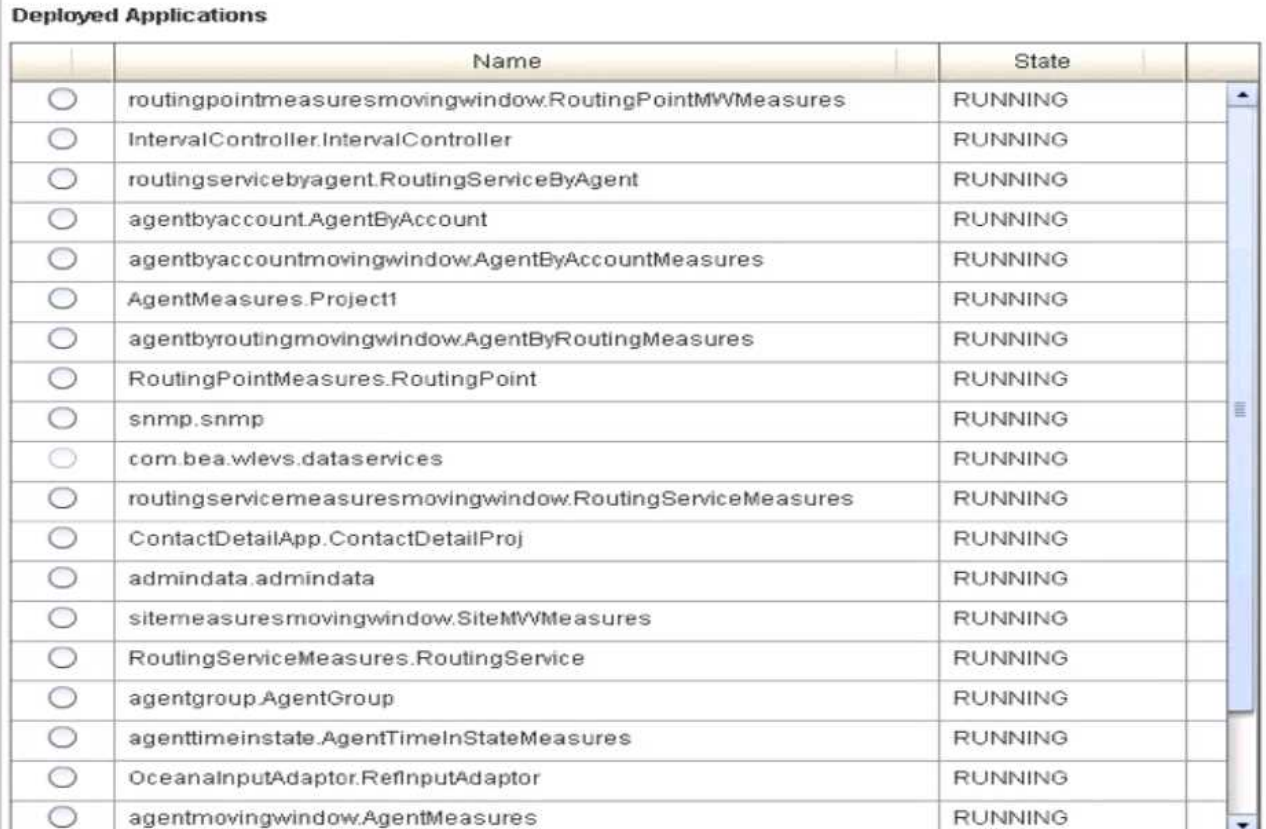

How many total applications must be in RUNNING state after successful installation of the Avaya Oceanalytics OSA server?

A. 18

**B.** 16

 $C.20$  $D. 23$ 

Answer: C